# **Was ist LoRa/LoRaWAN:**

**LoRa** ist eine Drahtlostechnologie wie z.B. auch WLAN, Bluetooth oder LTE. LoRa erfüllt die Nachfrage nach kostengünstigen, batteriebetriebenen Geräten, die Daten über große Reichweiten übermitteln können. Für die Übermittlung von Daten über große Bandbreiten ist LoRa jedoch nicht die geeignete Lösung. LoRa ist eine Technologie, die zu übermittelnde Daten in elektromagnetische Wellen umwandelt. Diese Modulationstechnik innerhalb von LoRa wird auch Chirp Spread Spectrum genannt und kommt in der Militär- und Raumfahrtkommunikation bereits seit Jahrzehnten zum Einsatz. Dies ist auf die lange Kommunikationsreichweite und die geringe Störanfälligkeit zurückzuführen.

**LoRaWAN** hingegen ist das MAC-Protokoll für das auf dem Internet of Things (IoT) basierende Netzwerk an LoRa-Knoten, die lange Reichweiten abdecken und einen geringen Energiebedarf aufweisen. MAC steht für "Media Access Control", also die Netzzugangsschicht. Es nutzt die oben beschriebenen Vorteile von Lora und optimiert die Batterielebensdauer sowie die Servicequalität für die LoRa-Knoten. Das Protokoll ist vollständig bidirektional, wodurch eine zuverlässige Nachrichtenübertragung (Bestätigung) sichergestellt wird. Für Sicherheits- und Datenschutzzwecke, Over-the-Air-Registrierungen von Endgeräten und Multicast-Funktionen ist eine End-to-End-Verschlüsselung gegeben. Der Standard gewährleistet zudem eine Kompatibilität mit LoRaWAN-Netzwerken auf der ganzen Welt.

In Europa nutzt das LoRaWAN den Frequenzbereich 868 MHz. Dieser Bereich liegt in einem lizenz- und genehmigungsfreien Spektrum des ISM-Frequenzbandes. ISM steht hierbei für "industrial, scientific, medical", was bedeutet, dass dieses Frequenzband insbesondere für Hochfrequenz-Geräte in Industrie, Wissenschaft, Medizin sowie in häuslichen und ähnlichen Bereichen genutzt werden kann. Die Reichweite zwischen Endgerät und Gateway kann je nach Umgebung, Topographie und Bebauung von ca. 3 km (Stadt), über ca. 6 km (Vororte) bis zu 13 km (ländliche Gebiete) betragen.

Ein LoRaWAN-Netzwerk besteht im Wesentlichen aus

- Endgeräten (sog. Nodes oder Knoten),
- Gateways,
- Netzwerkservern und
- Anwendungsservern.

Die **Gateways** fungieren als transparente Brücke, welche die Nachrichten zwischen den **Endgeräten** (z.B. Sensoren auf Arduino- oder esp32-Basis) und einem **Netzwerkserver**, auf welchem die eingehenden Daten aufbereitet und anschließend and den **Anwendungsserver** übergeben werden.

Die Grafik veranschaulicht das Zusammenspiel der verschiedenen Komponenten:

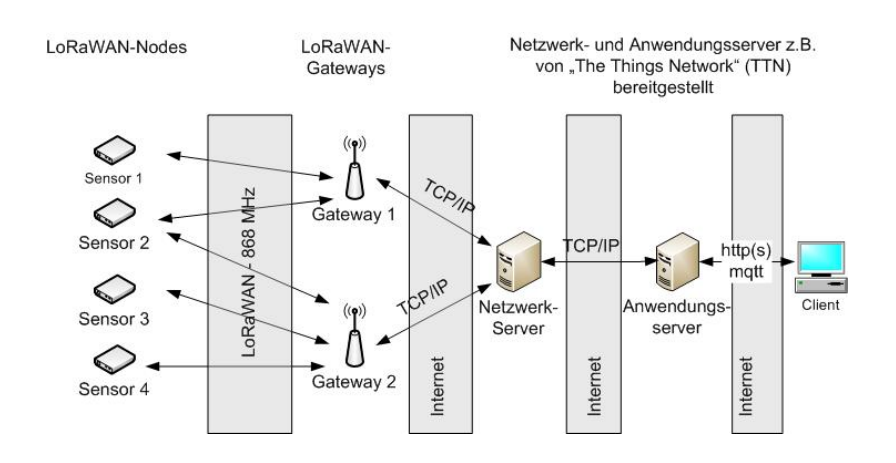

Schließlich ist noch auf ["The Things Netzwork" \(TTN\)](https://www.thethingsnetwork.org) hinzuweisen. TTN ist eine Initiative, die es sich zum Ziel gesetzt hat, ein weltweites LoRaWAN zu etablieren. Insbesondere bietet TTN die Nutzung von Netzwerk- und Anwendungsservern an.

(Quelle: [https://de.farnell.com/das-einmaleins-des-lorawan\)](https://de.farnell.com/das-einmaleins-des-lorawan)

# **Mögliches Projekt 1: Mobiler Hotspot mit mobilem Gateway:**

[TP-Link M7200 mobiler WLAN Router](https://tinyurl.com/y28udmqw) mit [SIM-Karte](https://www.netzclub.net/sim-karte-bestellen/)

# **Mögliches Projekt 2: Mini-Wetterstation:**

[BME280-Sensor \(Temperatur-, Luftdruck- und Luftfeuchtigkeitssensor auf einem Chip\) mit einem](https://learn.adafruit.com/adafruit-bme280-humidity-barometric-pressure-temperature-sensor-breakout/arduino-test) [Arduino](https://learn.adafruit.com/adafruit-bme280-humidity-barometric-pressure-temperature-sensor-breakout/arduino-test)

# **Linksammlung**

#### **LoRa-Grundlagen:**

["LoRa und TheThingsNetwork" \(Präsentation von Hubert Högl, Hochschule Augsburg](https://frab.luga.de/system/event_attachments/attachments/000/000/009/original/lit2018-hoegl.pdf?1546163258)) ["The Things Network \(TTN\) - Ein globales LoRaWAN Funknetz" \(Präsentation von Gerhard Peter, Beuth](https://indico.fhi-berlin.mpg.de/event/37/contributions/364/attachments/39/117/TTN_Beuth_21.11.2018.pdf) [University of Applied Sciences, Berlin](https://indico.fhi-berlin.mpg.de/event/37/contributions/364/attachments/39/117/TTN_Beuth_21.11.2018.pdf) ["IoT in der Praxis" \(Technologiestiftung Berlin\)](https://projektzukunft.berlin.de/fileadmin/user_upload/pdf/171222_IoT_in_der_Praxis_final_web_2_.pdf)

<https://randomnerdtutorials.com/esp32-lora-rfm95-transceiver-arduino-ide/> <https://www.instructables.com/id/ESP32-Long-Distance-LoRaWan/>

#### **Fertige Gateways:**

[Professionelle Gateways, z.B. Cisco, Tektelic](https://www.thethingsnetwork.org/docs/gateways/start/list.html) [Zusammstellung über fertige Gateways](https://github.com/k0nnie/HTWG-Konstanz-LoRaWAN/wiki/Fertige-Gateways) [TTN-Gateway von Farnell](https://tinyurl.com/y5d8l5zv) [10-Kanal Gateway](https://tinyurl.com/yxt3fuk4) [Gateway von Voelkner](https://tinyurl.com/y23rtb6n) [The Things Indoor Gateway](https://tinyurl.com/yy3apemq) [MikroTik Outdoor Gateway](https://mikrotik.com/product/wap_lora8_kit) [Laird GW](https://de.farnell.com/laird-technologies/rg186/gateway-868mhz-wifi-blu-ethernet/dp/2802548)

#### **Hacking TTIG:**

<https://tinkerman.cat/post/hacking-the-tti-indoor-gateway/>

**Antenne 868 MHz:**

[Rundstrahler für den Innen- und Außeneinsatz](https://tinyurl.com/y23rtb6n)

#### **Selbstbau-Gateways:**

[Raspi mit Dragino Hat](https://www.thethingsnetwork.org/forum/t/dual-chan-gateway-with-raspberry-pi3-dragino-hat-v1-4-and-downstream-messages/13284) [LoRa GPS Hat für den Raspi](https://tinyurl.com/y3p79kcp) [RAK831 Raspberry Pi3 Gateway und RAK811 LoRaNode](https://tinyurl.com/y5val2ma) [pygate 8-Kanal LoRaWAN-Gateway](https://pycom.io/product/pygate/) [1-Kanal LoRaWAN-Gateway](https://stefan.schultheis.at/2017/1ch-gateway-rfm95w-raspberry/)

#### **Beispiele für Endgeräte, Nodes, Sensoren:**

[TTGO ESP32 Sensorboard](https://github.com/CaptIgmu/Arduino/tree/master/esp32/TTGO_LoRa32_OLED) [TTGO LM Beispielcode 1](https://github.com/fcgdam/TTGO_LoRa32) [TTGO LM Beispielcode 2](https://primalcortex.wordpress.com/2017/11/24/the-esp32-oled-lora-ttgo-lora32-board-and-connecting-it-to-ttn/) [Feinstaubsensor](https://www.dersuessmann.de/2018/12/feinstaubsensor-f%C3%BCrs-the-things-network-bauen/) [Paxcounter 1](https://sbamueller.files.wordpress.com/2018/09/paxcounter_anleitung.pdf) [Paxcounter 2](https://github.com/cyberman54/ESP32-Paxcounter/issues/272)

#### Paxcounter, Bauanleitung als PDF

[Windgeschwindigkeit und -richtung](https://developer.sensirion.com/applications/directional-wind-meter-using-sdp3x/) [ein lieferbarer Sensor dazu](https://de.rs-online.com/web/p/differenzdruck-sensoren-ics/1331909/) [Wetterstation](https://www.elektormagazine.com/magazine/elektor-201801/41262) [Thermischer Strömungssensor](https://cdn-reichelt.de/documents/datenblatt/B400/FLW-122_DATENBLATT.pdf) [Günstiger Arduino Node z.B. für DS18B20 Temperatursensor](https://www.thethingsnetwork.org/labs/story/build-the-cheapest-possible-node-yourself) [GPS-Tracker](https://www.heise.de/ratgeber/GPS-Tracker-mit-LoRaWAN-einrichten-4156782.html?hg=1&hgi=0&hgf=false) [Geigerzähler](http://www.opengeiger.de/elektronik.html) - und als [PDF-Datei](https://www.linuxag.bndlg.de/dokuwiki/lib/exe/fetch.php?media=lorageigerttn.pdf) [Kombinierter Luftdruck-, Feuchtigkeits- und Temperatur-Sensor](https://tinyurl.com/y27ut5gc) [Die LMIC Library, Beispiele, P2P Verbindung](https://github.com/matthijskooijman/arduino-lmic) [Big diy SENSOR topic \(Ideen für Sensoren\)](https://www.thethingsnetwork.org/forum/t/big-diy-sensor-topic/2600)

### **Portal "Allthingstalk":**

[Allthingstalk \(Anmeldung erforderlich\)](https://maker.allthingstalk.com) [Integration von Allthingstalk in TTN](https://docs.allthingstalk.com/networks/use-the-things-network/) [Dekodierung von Daten](https://docs.allthingstalk.com/developers/data/custom-payload-conversion/)

#### **Anwendungsbeispiele:**

#### [LoRaWAN in der Ostsee](https://www.thethingsnetwork.org/community/berlin/post/lora-reichweite-in-der-ostsee-bis-175-km-1)

**ESP32 Ressources**

[IOT mit ESP32](http://esp32.net/)

**Selbstlernkurs:**

["LoRaWAN Academy"](https://lora-developers.semtech.com/resources/lorawan-academy)

**Programmierung:**

[Python-Kurs](https://www.python-kurs.eu/index.php)

### **LORA auf ESP32 mit µPython**

Hier ein paar Grundlagen, Anbindung ans TTN muß noch erarbeitet werden: <https://lemariva.com/blog/2018/10/micropython-esp32-sending-data-using-lora> <https://www.instructables.com/id/MicroPython-on-an-ESP32-Board-With-Integrated-SSD1/> mit Pycom ESP32 Board (kann vlt. auf das TTGO portiert werden): <https://github.com/pycom/pycom-libraries/tree/master/examples/lorawan-nano-gateway> Vorschlag für Pycom - LoRaWAN-fähiges Board <https://pycom.io/product/lopy4/>

### **Beispiel-Nodes**

Grundsystem aus Arduino Nano und RFM95W (siehe Link weiter oben) z.B. zum Einsatz als TTN

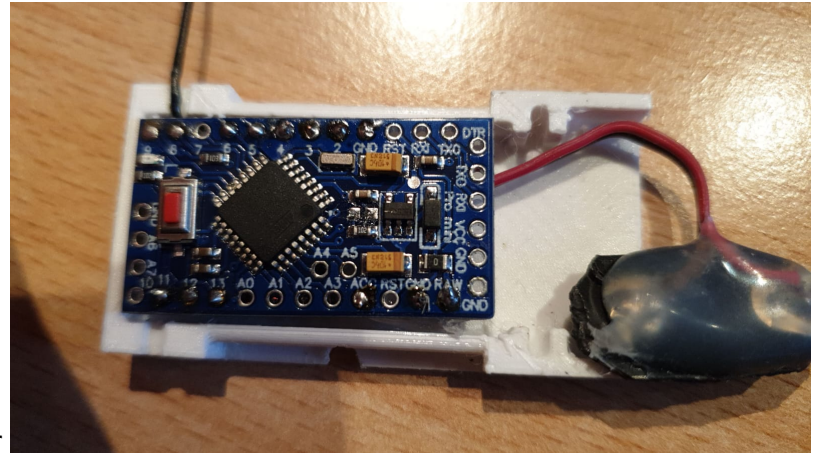

Logger

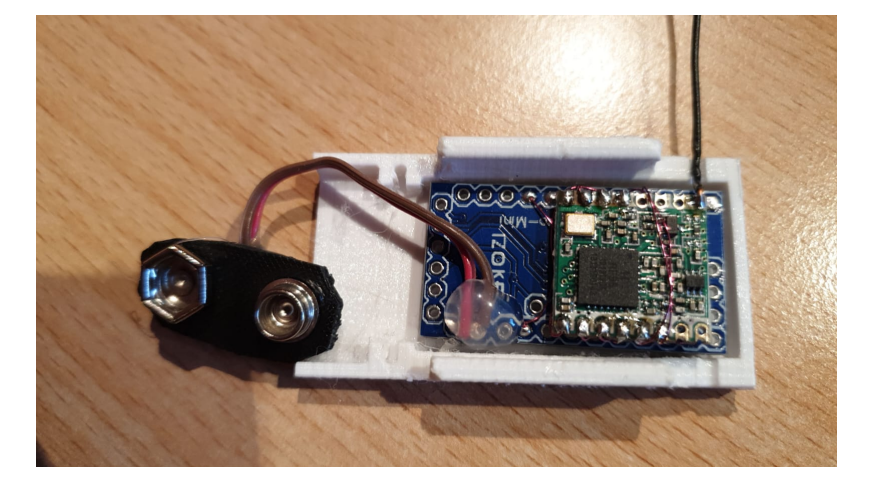

Die "Betriebsanzeige"-LED des Arduino wurde entfernt, um Strom zu sparen. Damit ist eine Betriebsdauer von mehreren Monaten mit einem 9V Block möglich.

Ergänzung: messtechnische Erfassung des Stromverbrauchs ergab folgendes Bild: Ein mit 7V geladenes Elkopaket von 14000 uF verliert pro gesendetem Packet (in ca. 1 min) 2V, damit ergibt sich ein rechnerischer Stromverbrauch von ca. 0,5 mA. Bei einer durchschnittlich nutzbaren Kapazität eines 9V Alkaline Blocks von 600 mAh ist theoretisch eine Laufzeit von 0,6Ah / 0,0005 A = 1200 Std = 50 Tage möglich. Verringert man die Datenrate von 1 Pkt/min auf z.B. 1 Pkt/ 10 min, was oft aureichehnd ist, hält die Batterie länger als 1 Jahr.

Für den geneigten Nachbauer hier der Arduino Sketch zur Programmierung: (Die 3 Parameter NwkSKey, AppSKey und DEVADDR werden beim Erstellen des Nodes in der TTN Konsole generiert und sind entsprechend in den Sourcecode einzutragen)

## ttn-analog-modul.zip

Da der Arduino sowohl Onewire als auch I2C und SPI unterstützt, sind der Sensoranbindung (fast) keine Grenzen gesetzt. zwei weitere Beispiele dazu sind: Temperatur-Node mit DS1820 (oneWire Anschluss des 1820 auf A3 des Arduino):

ttn-ds1820-modul.zip

und Klima-Node mit BME280 (SCL des BME an A5 des Arduino und SDA an A4)

ttn-bme280-modul.zip

hier ein Screenshot einer Woche Klimadaten inhouse:

# $\times$   $\times$   $\times$

Unter Verwendung der Analogeingänge des Grundmoduls und einer arbeitslosen Solarzelle aus einer Gartenleuchte ist ein einfacher Einstrahlungssensor in Planung. Da dies eher ein "Schätzeisen" statt ein Präzisionsmessgerät zu werden verspricht, kann auf eine Temperaturkompensation des zur Messung verwendeten Kurzschlussstroms der Solarzelle verzichtet werden (ca. 3,5% Abweichung bei 50° Temperaturdifferenz). Alternativ könnte auch ein DS1820 zur Temperaturmessung und -korrektur eingesetzt werden. Die Präzision der Messung steht und fällt natürlich mit der Kalibrierung der Anzeige. Diese gestaltet sich mangels Referenz etwas schwierig und wird am Einstrahlungssensor einer Freiflächenanlage erfolgen. (FR)

### **Protokoll zur Sitzung vom 1. Dezember 2020: Die nächsten Schritte zum Ausbau des LORAWAN**

lora-wan\_protokoll\_vom\_01\_10\_2020.docx

### **Eine Einführung des Kompetenzzentrums Öffentliche IT:**

<https://www.oeffentliche-it.de/documents/10181/99609/Funkende+Dinge+-+Ein+Einstieg+ins+IoT>

### **BLOG zum TTN Tracker:**

<https://www.bjoerns-techblog.de/2017/08/bau-meines-lorawan-gps-tracker/>

#### **Einkaufsquellen für Sensoren**

<https://www.antratek.de/> <https://iot-shop.de/shop/> <https://www.mz-connect.com/shop/> <https://www.reichelt.de/lorawan-c9039.html?&nbc=1>

### **und speziell im Zeichen der Corona Pandemie - Lutqualität**

[https://iot-shop.de/shop/product/gs-ls-111g-globalsat-luftgute-sensor-ls-111g-co2-temperatur-luftfeuc](https://iot-shop.de/shop/product/gs-ls-111g-globalsat-luftgute-sensor-ls-111g-co2-temperatur-luftfeuchte-4849?category=4#attr=2316,2315,2324,2331,2330,2313,2317,2487,2328,2325,2314,2318,2319,2320,2321,2322,2323,2326,2327,2329,2332,2333) [hte-4849?category=4#attr=2316,2315,2324,2331,2330,2313,2317,2487,2328,2325,2314,2318,2319](https://iot-shop.de/shop/product/gs-ls-111g-globalsat-luftgute-sensor-ls-111g-co2-temperatur-luftfeuchte-4849?category=4#attr=2316,2315,2324,2331,2330,2313,2317,2487,2328,2325,2314,2318,2319,2320,2321,2322,2323,2326,2327,2329,2332,2333) [,2320,2321,2322,2323,2326,2327,2329,2332,2333](https://iot-shop.de/shop/product/gs-ls-111g-globalsat-luftgute-sensor-ls-111g-co2-temperatur-luftfeuchte-4849?category=4#attr=2316,2315,2324,2331,2330,2313,2317,2487,2328,2325,2314,2318,2319,2320,2321,2322,2323,2326,2327,2329,2332,2333)

### **Beispielprojekt CO2 Ampel, daraus könnten wir ne CO2 Ampel mit TTN Anbindung nachen**

<http://esp8266-server.de/CO2Ampel.html> etwas Theroie zu CO2 Sensoren: [https://www.msxfaq.de/sonst/bastelbude/co2\\_sensor.htm](https://www.msxfaq.de/sonst/bastelbude/co2_sensor.htm)

#### **ein GPS Node mit dem ESP32**

… und wieder ein Fundstück aus dem Netz –> Hallo Johannes, für Dein Fahrrad

<https://www.thethingsnetwork.org/labs/story/heltec-lorawan-gps-quick-start>

### **Heltec Wifi LoRa 32 (V2)**

… Pinout Diagramm: [https://resource.heltec.cn/download/WiFi\\_LoRa\\_32/WIFI\\_LoRa\\_32\\_V2.pdf](https://resource.heltec.cn/download/WiFi_LoRa_32/WIFI_LoRa_32_V2.pdf) …Heltec-Original-Documentations: <https://heltec-automation-docs.readthedocs.io/en/latest/esp32/index.html>

From:

<https://www.linuxag.bndlg.de/dokuwiki/> - **DokuWiki der Linux-AG im Bürgernetz Dillingen e.V.**

Permanent link: **[https://www.linuxag.bndlg.de/dokuwiki/doku.php?id=lorawan\\_-\\_ttn\\_-\\_iot](https://www.linuxag.bndlg.de/dokuwiki/doku.php?id=lorawan_-_ttn_-_iot)**

Last update: **2021/03/11 11:31**

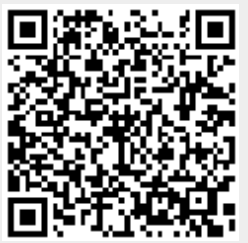

DokuWiki der Linux-AG im Bürgernetz Dillingen e.V. - https://www.linuxag.bndlg.de/dokuwiki/